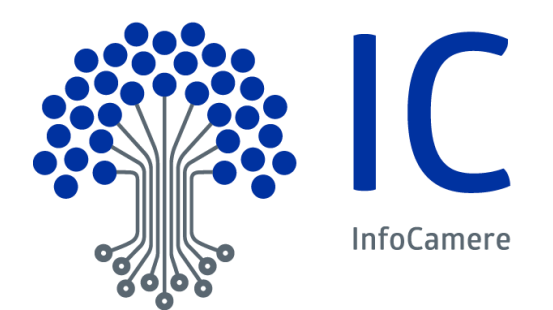

# Manuale Utente

STARCHECK– Servizio verifica pratica Release 4.0

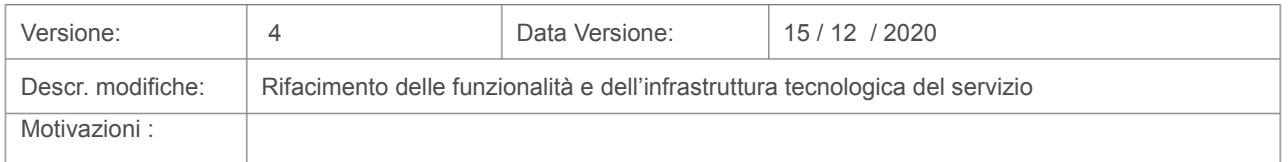

# **Indice**

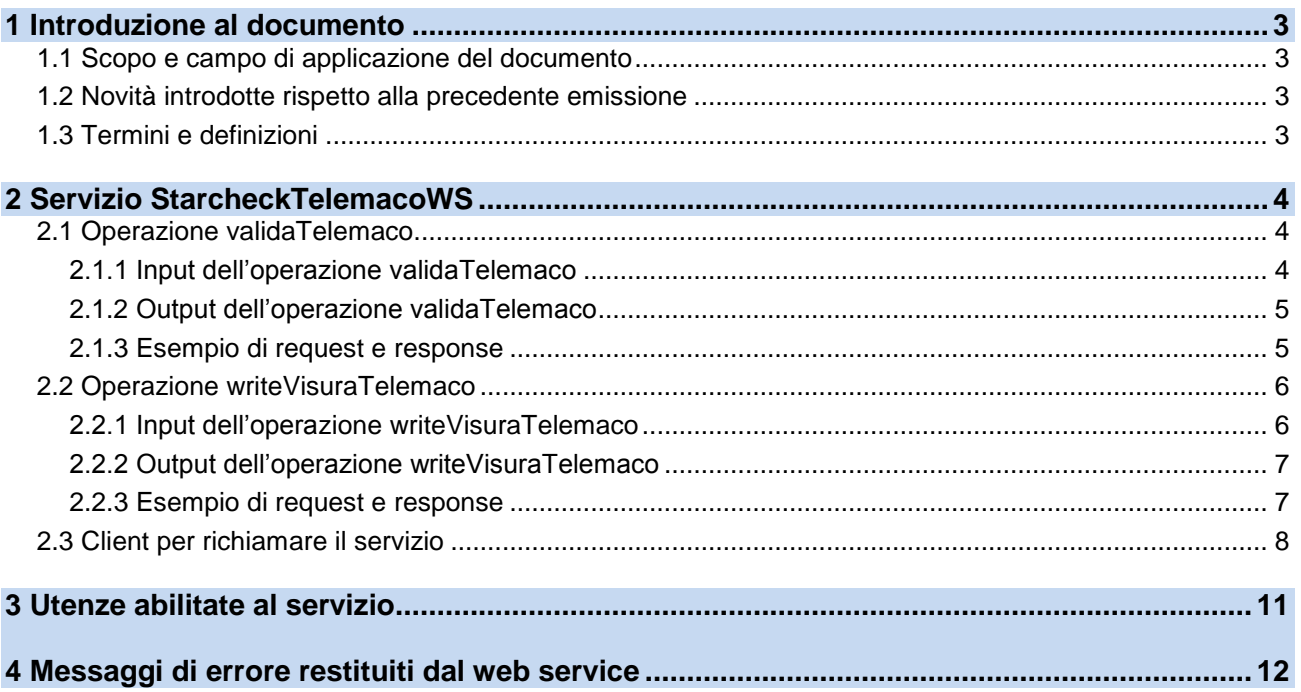

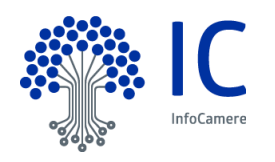

# <span id="page-2-0"></span>**1 Introduzione al documento**

# <span id="page-2-1"></span>**1.1 Scopo e campo di applicazione del documento**

Il documento descrive l'interfaccia di Starcheck, servizio che consente di verificare se una pratica Registro Imprese rispetta le specifiche tecniche previste dalla normativa.

# <span id="page-2-2"></span>**1.2 Novità introdotte rispetto alla precedente emissione**

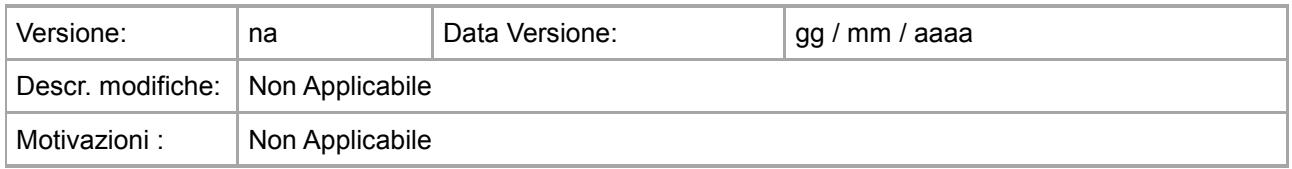

# **Livello di riservatezza**

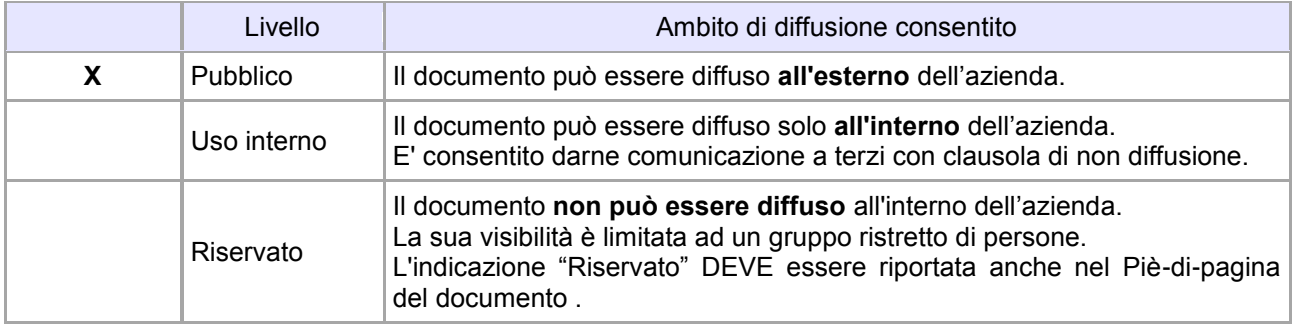

# **Riferimenti**

[1] … … [2]… …

# <span id="page-2-3"></span>**1.3 Termini e definizioni**

In questa sezione si riportano termini e definizioni particolari e specifici del documento.

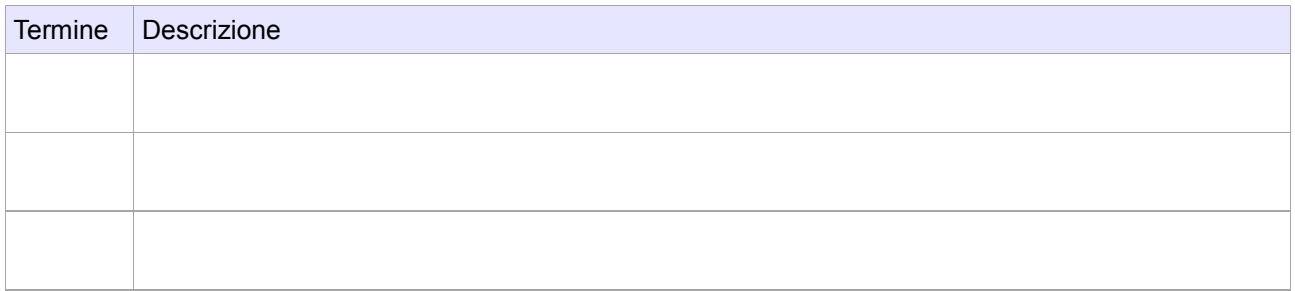

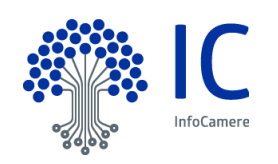

# <span id="page-3-0"></span>**2 Servizio StarcheckTelemacoWS**

Il servizio di validazione delle pratiche registro imprese avviene tramite un web service SOAP denominato StarcheckTelemacoWS.

Nella tabella sottostante si riportano le operazioni esposte attraverso il web service StarcheckTelemacoWS:

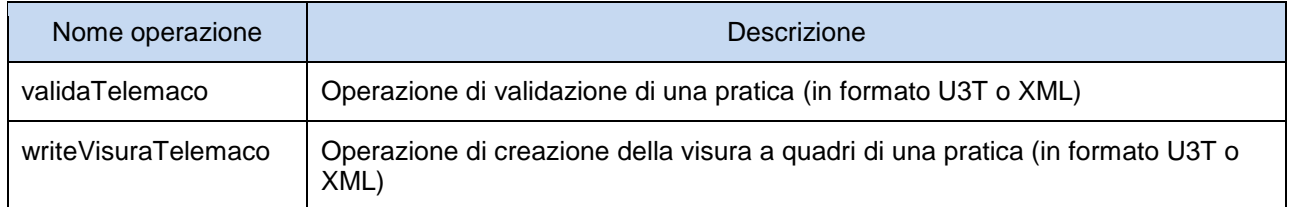

# Il servizio è disponibile all'URL di produzione

<https://icapis.infocamere.it/ic/pe/stck/stck/soap/StarcheckTelemacoWS?wsdl>

# o di test/collaudo

<https://icapiscl.infocamere.it/ic/ce/stck/stck/soap/StarcheckTelemacoWS?wsdl>

# <span id="page-3-1"></span>**2.1 Operazione validaTelemaco**

L'operazione permette di eseguire la validazione di una pratica (file .U3T o .XML).

La risposta può essere fornita a scelta in formato .XML o .HTML.

# <span id="page-3-2"></span>**2.1.1 Input dell'operazione validaTelemaco**

L'operazione richiede la valorizzazione dei seguenti parametri in ingresso:

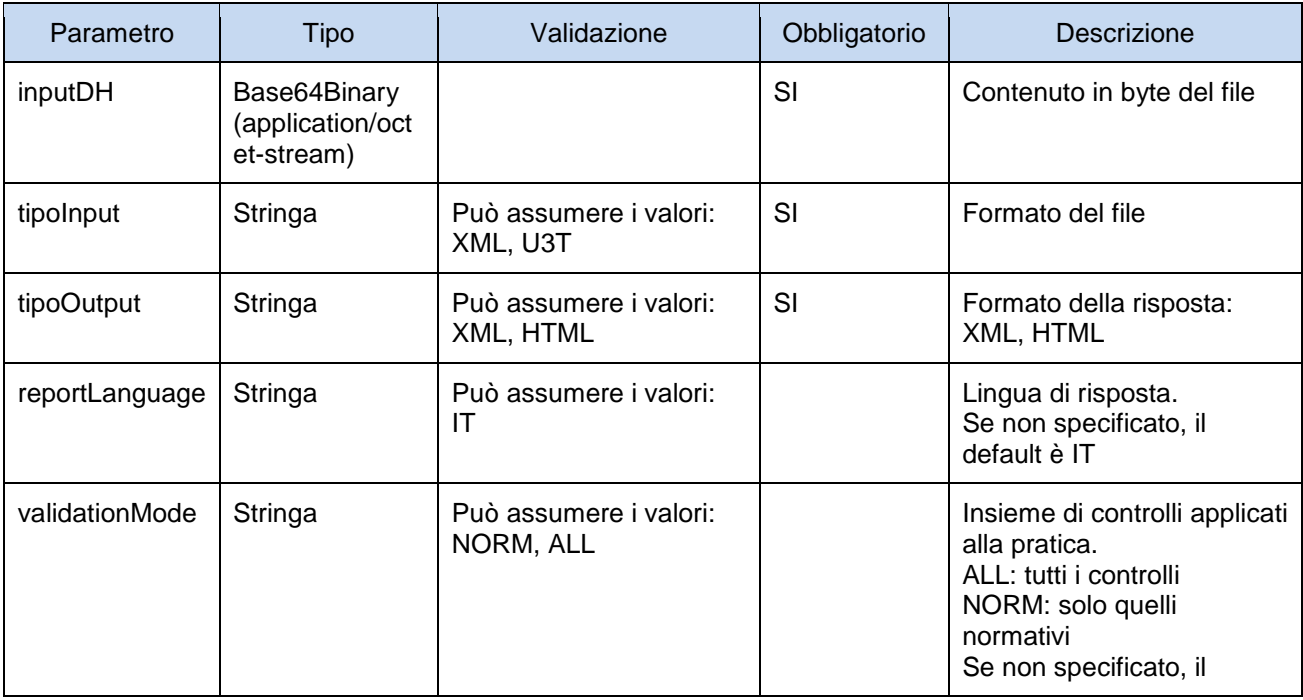

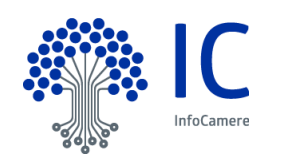

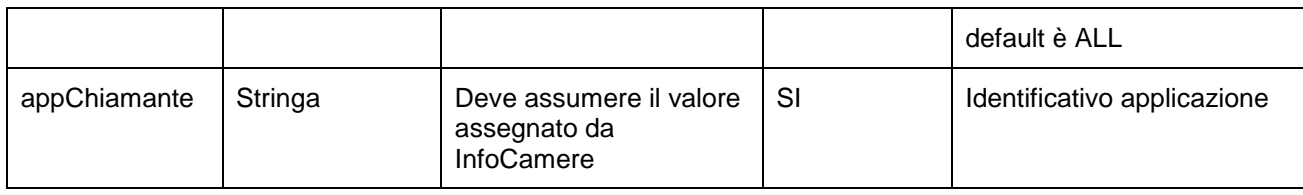

# <span id="page-4-0"></span>**2.1.2 Output dell'operazione validaTelemaco**

Il servizio, in caso di corretta esecuzione, restituisce in uscita i seguenti parametri:

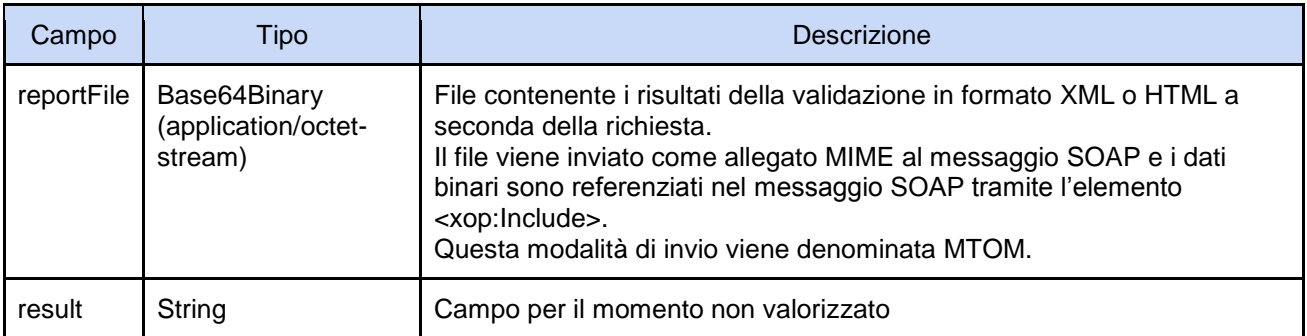

L'eventuale fallimento di una regola è registrato come *remark* (avviso) associato all'elemento di pratica analizzato.

I *remark* possono avere cinque livelli:

- FAILURE: errore che impedisce la validazione della pratica e di conseguenza la spedizione
- NORMATIVO: errore di coerenza con le specifiche tecniche, definito in accordo con il MiSE, che impedisce la spedizione della pratica
- ERROR: errore di coerenza con le specifiche tecniche che non impedisce la spedizione della pratica
- WARNING: regola non bloccante (segnalazione)
- UNASSESSABLE: regola non valutabile per mancanza di almeno un dato necessario (segnalazione)

## <span id="page-4-1"></span>**2.1.3 Esempio di request e response**

Di seguito alcuni esempi di request e response.

#### **Request**

```
<soap:Envelope xmlns:soap="http://www.w3.org/2003/05/soap-envelope" 
xmlns:tel="http://telemaco.dto.ws.stck.infocamere.it">
    <soap:Header/>
    <soap:Body>
       <tel:validaTelemacoInput>
        <inputDH>cid:493431130566</inputDH>
       <tipoInput>XML</tipoInput>
        <tipoOutput>XML</tipoOutput>
       <reportLanguage></reportLanguage>
        <validationMode>ALL</validationMode>
        <appChiamante>XXXXXXXX</appChiamante>
        </tel:validaTelemacoInput>
   </soap:Body>
</soap:Envelope>
```
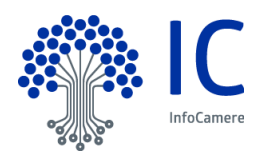

#### **Response di tipo success**

```
<soap:Envelope xmlns:soap="http://www.w3.org/2003/05/soap-envelope">
    <soap:Body>
        <ns2:validaTelemacoOutput xmlns:ns2="http://telemaco.dto.ws.stck.infocamere.it">
                 <reportFile>
                 <xop:Include href="cid:54697de7-6c10-43c5-a162-59173375a8f5-3@cxf.apache.org" 
xmlns:xop="http://www.w3.org/2004/08/xop/include"/>
                  \langle/reportFile>
        </ns2:validaTelemacoOutput>
    </soap:Body>
</soap:Envelope>
```
#### **Response di tipo fault**

```
<soap:Envelope xmlns:soap="http://www.w3.org/2003/05/soap-envelope">
    <soap:Body>
       <soap:Fault>
           <soap:Code>
                <soap:Value>soap:Receiver</soap:Value>
            </soap:Code>
            <soap:Reason>
                <soap:Text xml:lang="en">Valore parametro validationMode non corretto (possibili 
valori: ALL / NORM)</soap:Text>
            </soap:Reason>
            <soap:Detail>
                <ns2:starcheckTelemacoWsError xmlns:ns2="http://telemaco.dto.ws.stck.infocamere.it">
                <message>Valore parametro validationMode non corretto (possibili valori: ALL / 
NORM)</message>
                </ns2:starcheckTelemacoWsError>
            </soap:Detail>
        </soap:Fault>
   </soap:Body>
</soap:Envelope>
```
# <span id="page-5-0"></span>**2.2 Operazione writeVisuraTelemaco**

<span id="page-5-1"></span>Operazione che restituisce la visura a quadri (file .TXT) della pratica passata in input (file .U3T o .XML).

# **2.2.1 Input dell'operazione writeVisuraTelemaco**

L'operazione richiede la valorizzazione dei seguenti parametri in ingresso:

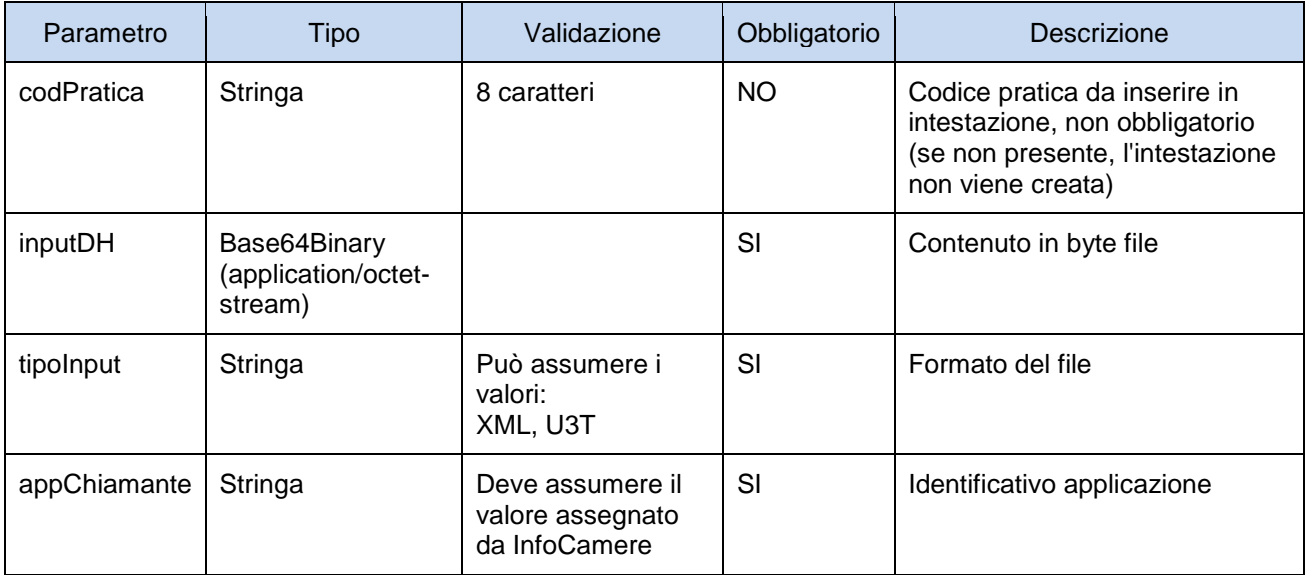

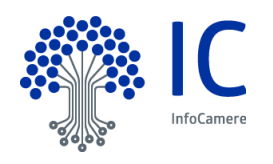

# <span id="page-6-0"></span>**2.2.2 Output dell'operazione writeVisuraTelemaco**

Il servizio, in caso di corretta esecuzione, restituisce in uscita i seguenti parametri:

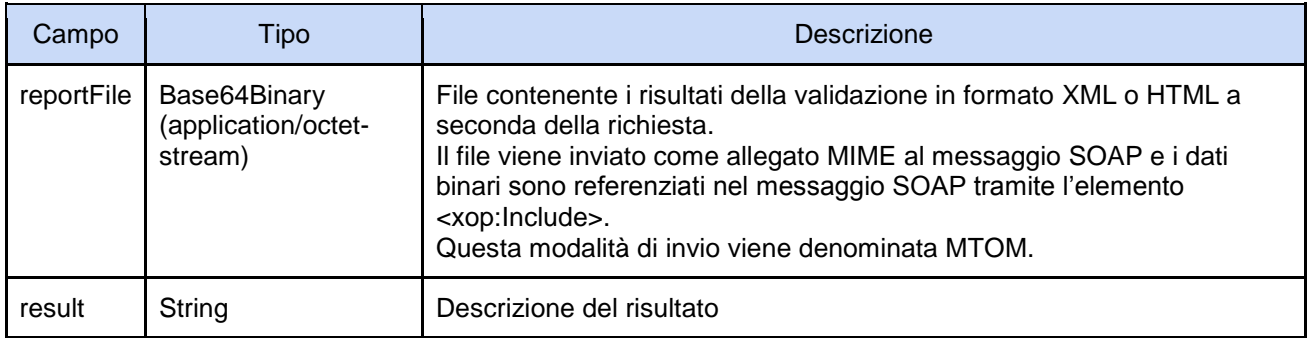

# <span id="page-6-1"></span>**2.2.3 Esempio di request e response**

Di seguito alcuni esempi di request e response.

#### **Request**

```
<soap:Envelope xmlns:soap="http://www.w3.org/2003/05/soap-envelope" 
xmlns:tel="http://telemaco.dto.ws.stck.infocamere.it">
    <soap:Header/>
    <soap:Body>
       <tel:writeVisuraTelemacoInput>
              <codPratica></codPratica>
              <inputDH>cid:443327739301</inputDH>
              <tipoInput>U3T</tipoInput>
             <appChiamante>XXXXXXXX</appChiamante>
        </tel:writeVisuraTelemacoInput>
    </soap:Body>
</soap:Envelope>
```
## **Response di tipo Success**

```
<soap:Envelope xmlns:soap="http://www.w3.org/2003/05/soap-envelope">
    <soap:Body>
       <ns2:writeVisuraTelemacoOutput xmlns:ns2="http://telemaco.dto.ws.stck.infocamere.it">
                <reportFile>
                <xop:Include href="cid:54697de7-6c10-43c5-a162-59173375a8f5-4@cxf.apache.org" 
xmlns:xop="http://www.w3.org/2004/08/xop/include"/>
               \langle/reportFile>
              <result>visdq txt</result>
       </ns2:writeVisuraTelemacoOutput>
    </soap:Body>
</soap:Envelope>
```
## **Response di tipo fault**

```
<soap:Envelope xmlns:soap="http://www.w3.org/2003/05/soap-envelope">
    <soap:Body>
       <soap:Fault>
          <soap:Code>
                <soap:Value>soap:Receiver</soap:Value>
          </soap:Code>
          <soap:Reason>
                <soap:Text xml:lang="en">Valore parametro tipoInput non corretto (possibili valori: 
U3T / XML</soap:Text>
           </soap:Reason>
           <soap:Detail>
               <ns2:starcheckTelemacoWsError xmlns:ns2="http://telemaco.dto.ws.stck.infocamere.it">
                <message>Valore parametro tipoInput non corretto (possibili valori: U3T / 
XML</message>
               </ns2:starcheckTelemacoWsError>
        </soap:Detail>
```
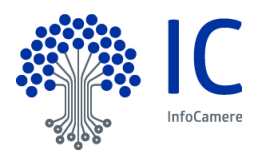

```
 </soap:Fault>
    </soap:Body>
</soap:Envelope>
```
# <span id="page-7-0"></span>**2.3 Client per richiamare il servizio**

Il servizio è descritto dal wsdl che può essere scaricato tramite l'url:

<https://icapis.infocamere.it/ic/pe/stck/stck/soap/StarcheckTelemacoWS?wsdl>

#### Per comodità di seguito viene riportato il wsdl.

```
<?xml version='1.0' encoding='UTF-8'?><wsdl:definitions xmlns:xsd="http://www.w3.org/2001/XMLSchema" 
xmlns:wsdl="http://schemas.xmlsoap.org/wsdl/" xmlns:tns="http://ws.stck.infocamere.it/" 
xmlns:soap="http://schemas.xmlsoap.org/wsdl/soap/" xmlns:ns2="http://schemas.xmlsoap.org/soap/http" 
xmlns:ns1="http://telemaco.dto.ws.stck.infocamere.it" name="StarcheckTelemacoWS" 
targetNamespace="http://ws.stck.infocamere.it/">
   <wsdl:types>
<xs:schema xmlns:xs="http://www.w3.org/2001/XMLSchema" 
xmlns:xmime="http://www.w3.org/2005/05/xmlmime" 
xmlns:tns="http://telemaco.dto.ws.stck.infocamere.it" 
targetNamespace="http://telemaco.dto.ws.stck.infocamere.it" version="1.0">
   <xs:import namespace="http://www.w3.org/2005/05/xmlmime"/>
   <xs:element name="starcheckTelemacoWsError" type="tns:StarcheckTelemacoWsError"/>
   <xs:element name="validaTelemacoInput" type="tns:ValidaTelemacoInput"/>
   <xs:element name="validaTelemacoOutput" type="tns:StarcheckTelemacoOutput"/>
   <xs:element name="writeVisuraTelemacoInput" type="tns:WriteVisuraTelemacoInput"/>
   <xs:element name="writeVisuraTelemacoOutput" type="tns:StarcheckTelemacoOutput"/>
   <xs:complexType name="ValidaTelemacoInput">
     <xs:sequence>
       <xs:element name="inputDH" type="xs:base64Binary" 
xmime:expectedContentTypes="application/octet-stream"/>
       <xs:element name="tipoInput" type="xs:string"/>
       <xs:element name="tipoOutput" type="xs:string"/>
       <xs:element minOccurs="0" name="reportLanguage" type="xs:string"/>
       <xs:element minOccurs="0" name="validationMode" type="xs:string"/>
       <xs:element name="appChiamante" type="xs:string"/>
     </xs:sequence>
   </xs:complexType>
   <xs:complexType name="StarcheckTelemacoOutput">
     <xs:sequence>
       <xs:element name="reportFile" type="xs:base64Binary"/>
       <xs:element name="result" type="xs:string"/>
     </xs:sequence>
   </xs:complexType>
   <xs:complexType name="StarcheckTelemacoWsError">
     <xs:sequence>
       <xs:element name="message" type="xs:string"/>
     </xs:sequence>
   </xs:complexType>
   <xs:complexType name="WriteVisuraTelemacoInput">
     <xs:sequence>
       <xs:element minOccurs="0" name="codPratica" type="xs:string"/>
       <xs:element name="inputDH" type="xs:base64Binary" 
xmime:expectedContentTypes="application/octet-stream"/>
       <xs:element name="tipoInput" type="xs:string"/>
      <xs:element name="appChiamante" type="xs:string"/>
```
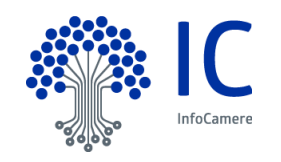

```
 </xs:sequence>
   </xs:complexType>
</xs:schema>
   </wsdl:types>
  <wsdl:message name="validaTelemaco">
     <wsdl:part element="ns1:validaTelemacoInput" name="validateTelemacoRequest">
     </wsdl:part>
   </wsdl:message>
   <wsdl:message name="validaTelemacoResponse">
     <wsdl:part element="ns1:validaTelemacoOutput" name="validateTelemacoResponse">
     </wsdl:part>
   </wsdl:message>
   <wsdl:message name="writeVisuraTelemacoResponse">
     <wsdl:part element="ns1:writeVisuraTelemacoOutput" name="writeVisuraTelemacoResponse">
     </wsdl:part>
   </wsdl:message>
   <wsdl:message name="writeVisuraTelemaco">
     <wsdl:part element="ns1:writeVisuraTelemacoInput" name="writeVisuraTelemacoRequest">
     </wsdl:part>
   </wsdl:message>
   <wsdl:message name="StarcheckTelemacoWsFault">
     <wsdl:part element="ns1:starcheckTelemacoWsError" name="StarcheckTelemacoWsFault">
     </wsdl:part>
   </wsdl:message>
   <wsdl:portType name="StarcheckTelemacoWS">
     <wsdl:operation name="validaTelemaco">
       <wsdl:input message="tns:validaTelemaco" name="validaTelemaco">
     </wsdl:input>
       <wsdl:output message="tns:validaTelemacoResponse" name="validaTelemacoResponse">
     </wsdl:output>
       <wsdl:fault message="tns:StarcheckTelemacoWsFault" name="StarcheckTelemacoWsFault">
     </wsdl:fault>
     </wsdl:operation>
     <wsdl:operation name="writeVisuraTelemaco">
       <wsdl:input message="tns:writeVisuraTelemaco" name="writeVisuraTelemaco">
     </wsdl:input>
       <wsdl:output message="tns:writeVisuraTelemacoResponse" name="writeVisuraTelemacoResponse">
    \langle/wsdl:_{\text{output}} <wsdl:fault message="tns:StarcheckTelemacoWsFault" name="StarcheckTelemacoWsFault">
     </wsdl:fault>
     </wsdl:operation>
   </wsdl:portType>
   <wsdl:binding name="StarcheckTelemacoWSSoapBinding" type="tns:StarcheckTelemacoWS">
     <soap:binding style="document" transport="http://schemas.xmlsoap.org/soap/http"/>
     <wsdl:operation name="validaTelemaco">
       <soap:operation soapAction="" style="document"/>
       <wsdl:input name="validaTelemaco">
         <soap:body use="literal"/>
       </wsdl:input>
       <wsdl:output name="validaTelemacoResponse">
         <soap:body use="literal"/>
       </wsdl:output>
       <wsdl:fault name="StarcheckTelemacoWsFault">
         <soap:fault name="StarcheckTelemacoWsFault" use="literal"/>
       </wsdl:fault>
     </wsdl:operation>
     <wsdl:operation name="writeVisuraTelemaco">
       <soap:operation soapAction="" style="document"/>
       <wsdl:input name="writeVisuraTelemaco">
         <soap:body use="literal"/>
       </wsdl:input>
       <wsdl:output name="writeVisuraTelemacoResponse">
         <soap:body use="literal"/>
       </wsdl:output>
       <wsdl:fault name="StarcheckTelemacoWsFault">
         <soap:fault name="StarcheckTelemacoWsFault" use="literal"/>
       </wsdl:fault>
     </wsdl:operation>
   </wsdl:binding>
  <wsdl:service name="StarcheckTelemacoWS">
```
![](_page_8_Picture_2.jpeg)

 <wsdl:port binding="tns:StarcheckTelemacoWSSoapBinding" name="StarcheckTelemacoWSImplPort"> <soap:address location="https://icapis.infocamere.it/ic/ce/stck/stck/soap/StarcheckTelemacoWS"/> </wsdl:port> </wsdl:service> </wsdl:definitions>

Utilizzando il wsdl è possibile creare il client come più si ritiene opportuno.

Ad esempio è possibile creare un client Java in pochi passi, utilizzando Maven e aggiungendo tra le dipendenze la plugin *org.apache.cxf:cxf-codegen-plugin* con goal *wsdl2java* (rif. [http://cxf.apache.org/docs/maven-cxf-codegen-plugin-wsdl-to-java.html\)](http://cxf.apache.org/docs/maven-cxf-codegen-plugin-wsdl-to-java.html).

```
<plugin>
<groupId>org.apache.cxf</groupId>
<artifactId>cxf-codegen-plugin</artifactId>
<version>${cxf.version}</version>
<executions>
       <execution>
              <id>generate-sources</id>
              <phase>generate-sources</phase>
              <configuration>
                      <sourceRoot>${basedir}/src/main/java/</sourceRoot>
                      <wsdlOptions>
                             <wsdlOption>
                             <wsdl>${basedir}/src/wsdl/StarcheckWS.wsdl</wsdl>
                             </wsdlOption>
                      </wsdlOptions>
              </configuration>
              <goals>
                      <goal>wsdl2java</goal>
              </goals>
       </execution>
</executions>
</plugin>
```
![](_page_9_Picture_5.jpeg)

# <span id="page-10-0"></span>**3 Utenze abilitate al servizio**

L'accesso al servizio è permesso solo ad utenze in possesso di un token ApiManager.

Il token, fornito da InfoCamere, deve essere accodato all'endpoint di chiamata sostituendolo al segnaposto \*client\_id\*:

## In ambiente di produzione l'url è

```
https://icapis.infocamere.it/ic/pe/stck/stck/soap/StarcheckTelemacoWS?client_id=
*client_id*
```
![](_page_10_Picture_6.jpeg)

# <span id="page-11-0"></span>**4 Messaggi di errore restituiti dal web service**

Il messaggio di fault del web service è costituito da una coppia di messaggi, *reason* e *details*.

Di seguito i messaggi di errore ritornati dal servizio.

```
# reason authorization error
# detail messages
app chiamante '%s' unauthorized
# reason invalid input
# detail messages
unsupported language '%s'
invalid input file
invalid tipo input '%s', possible values are: XML, U3T
invalid tipo output '%s', possible values are: XML, HTML
invalid validation mode '%s', possible values are: ALL, NORM
# reason elaboration error
# detail messages
```
# in questa categoria ricadono tutti gli errori di sistema

![](_page_11_Picture_6.jpeg)